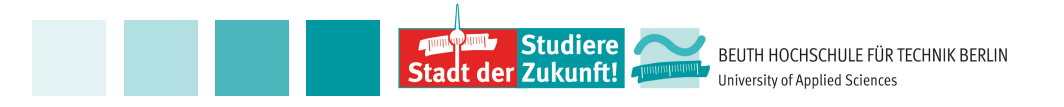

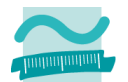

# **An Introduction to Neural Networks**

# **- Feedforward NN Backpropagation**

*Agathe Merceron Beuth University of Applied Sciences Berlin, Germany*

1

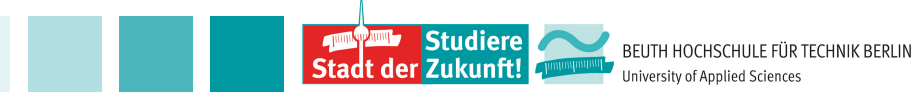

#### **Agenda**

- Artificial neuron
- Activation function
- Feedforward neural networks
- Forward calculation
- Loss function
- Backpropagation

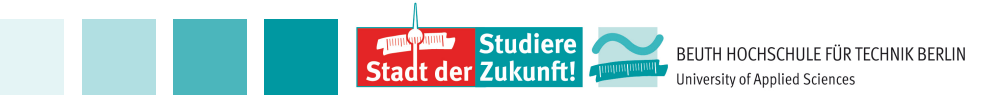

#### **Neuron**

#### http://cs231n.github.io/neural-networks-1/

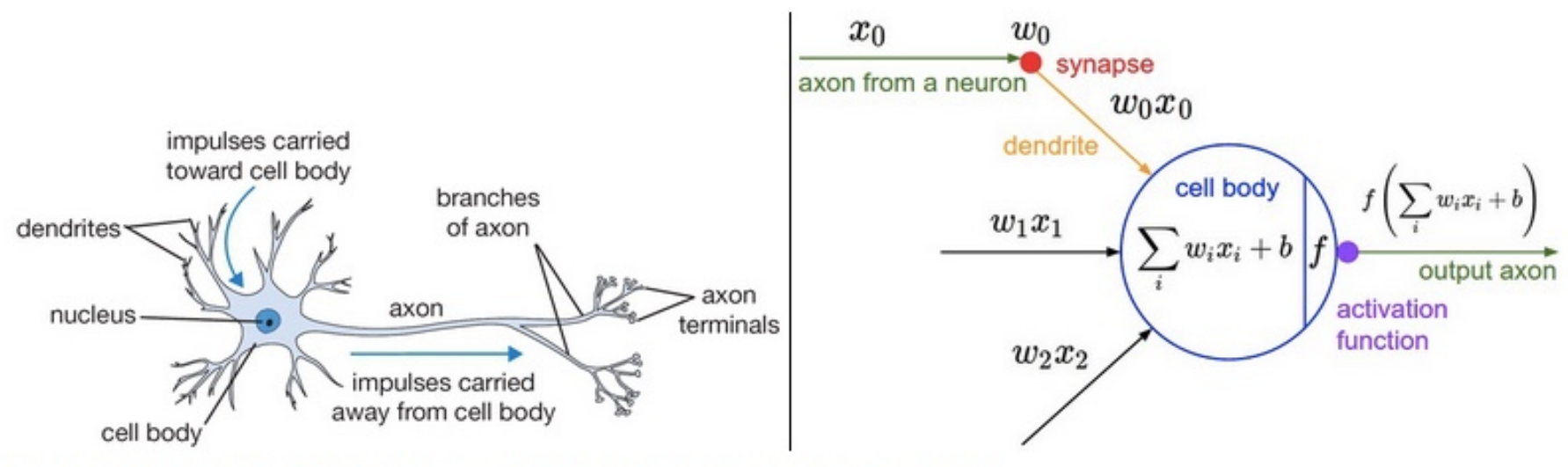

A cartoon drawing of a biological neuron (left) and its mathematical model (right).

3

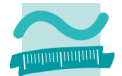

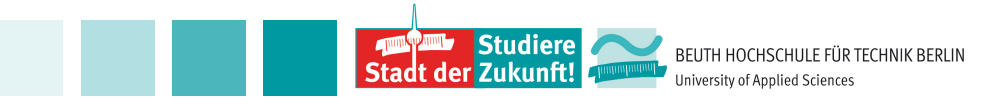

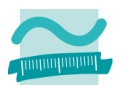

- The operator AND can be represented by a single neuron.
- Activation function: Heaviside function: 0 if the weighted sum is smaller then the number in the neuron, 1 otherwise.

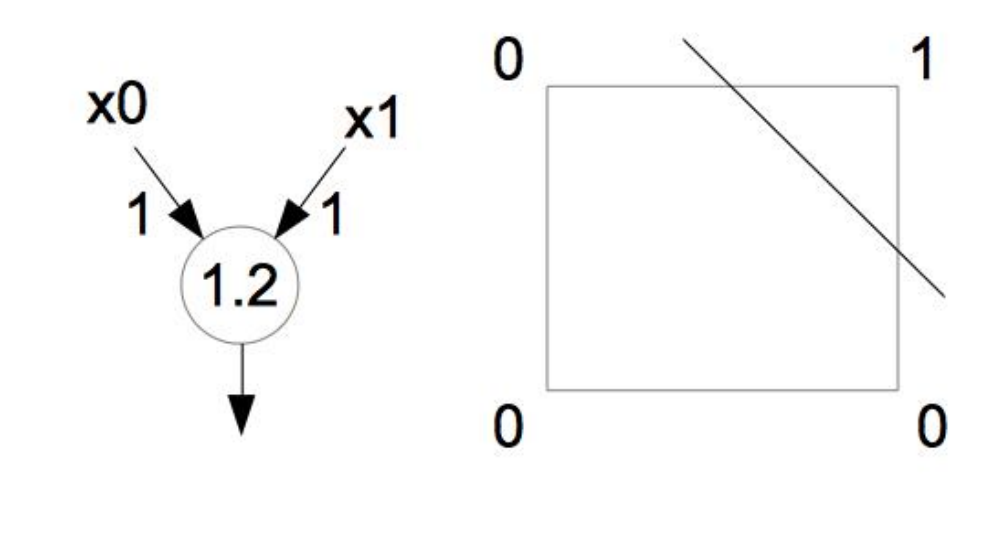

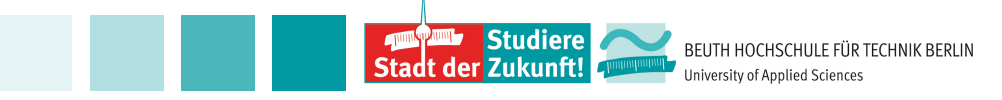

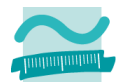

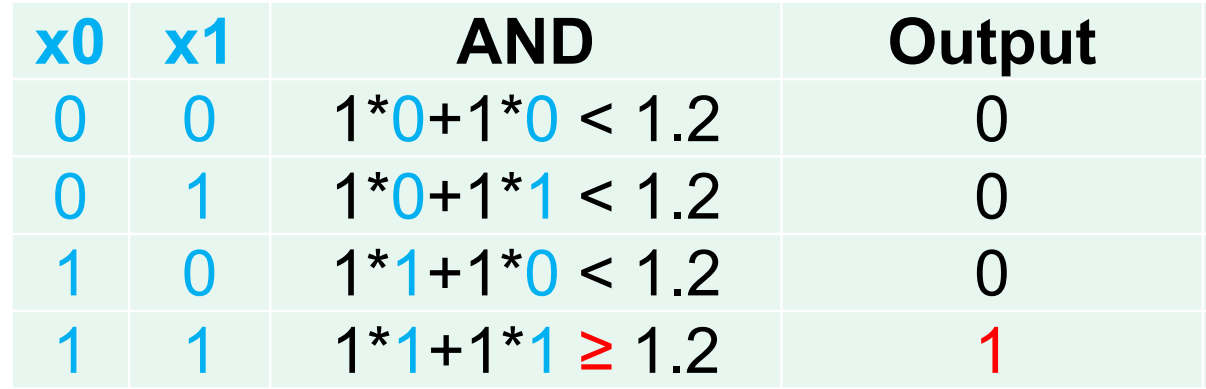

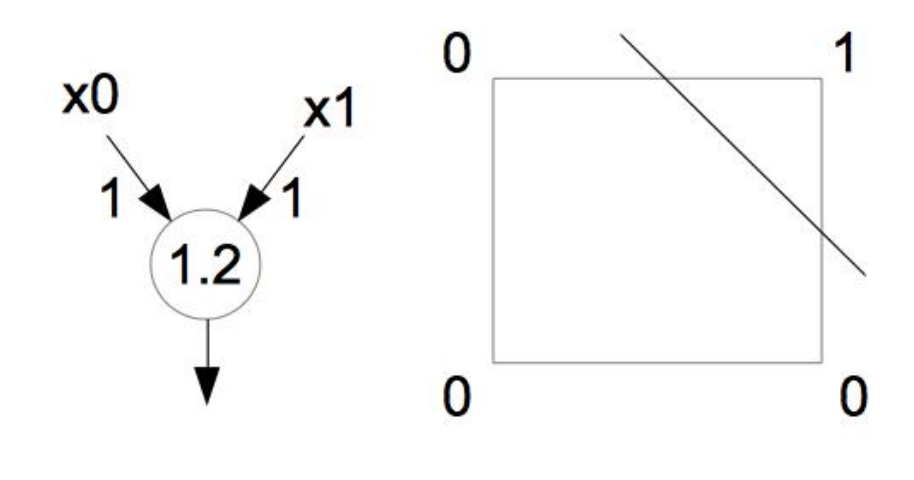

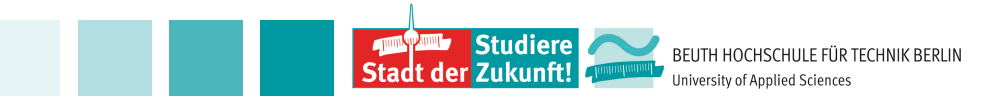

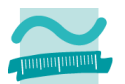

- The operator XOR cannot be represented by a single neuron. A second neuron is needed.
- Activation function: Heaviside function: 0 if the weighted sum is smaller as the number in the neuron, 1 otherwise.

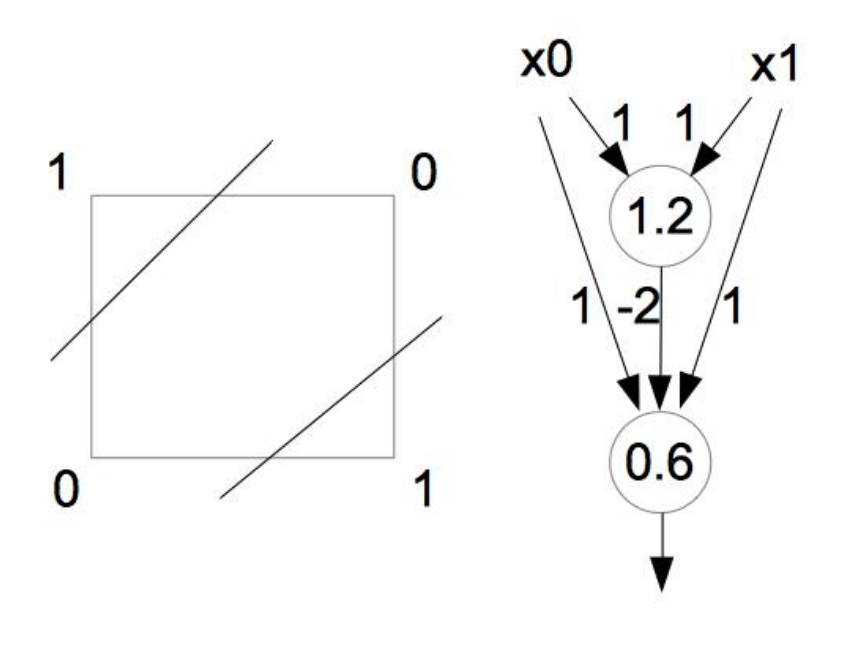

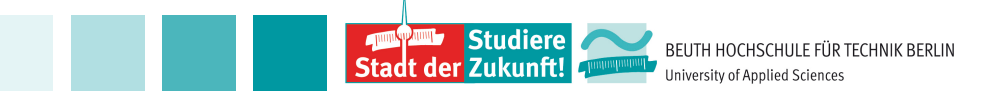

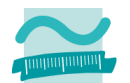

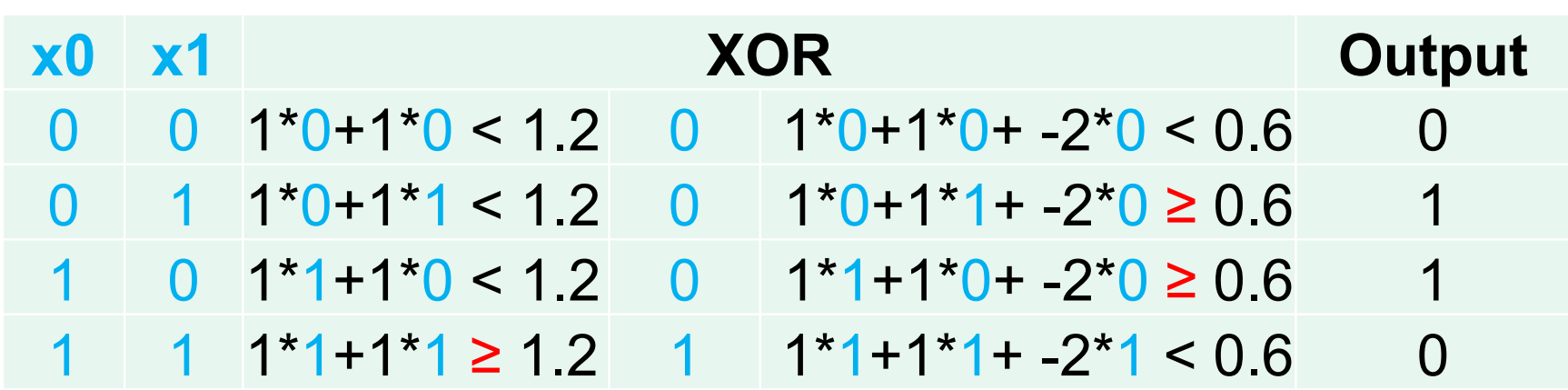

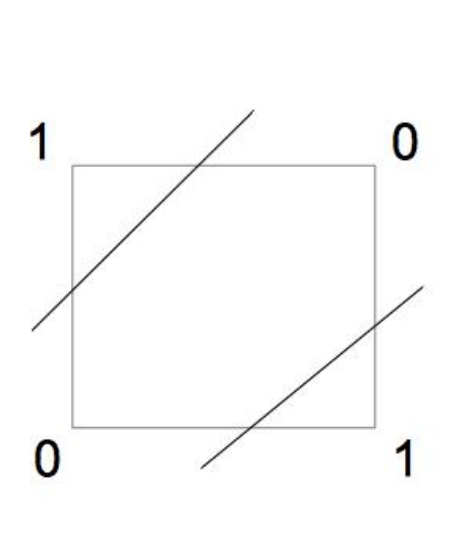

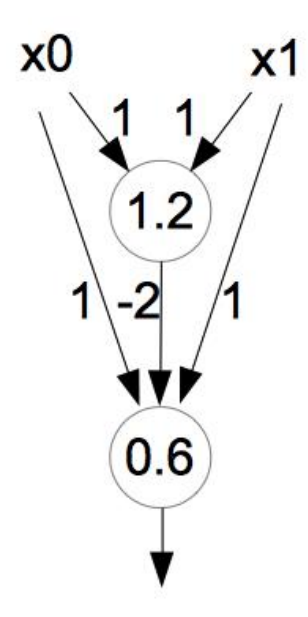

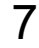

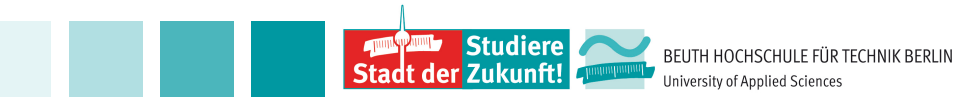

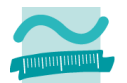

#### **Activation functions**

- Heaviside function: 1 if weighted sum of the inputs bigger than the threshold in the neuron, 0 otherwise.
- Rectified Linear Units (ReLU):  $f(x) = \begin{cases} 0, & \text{if } x \le 0 \\ x, & \text{if } x > 0 \end{cases}$
- Logistic sigmoid function:  $f(x) = \frac{1}{1+e^{-x}}$

**•** 
$$
\tanh: f(x) = \frac{e^{x} - e^{-x}}{e^{x} + e^{-x}}
$$

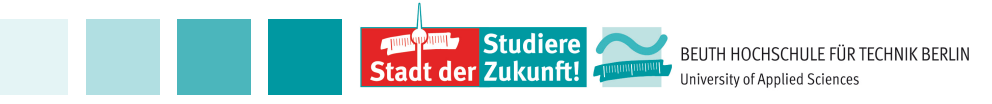

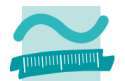

#### **Activation functions**

• Rectified Linear Units (ReLu):

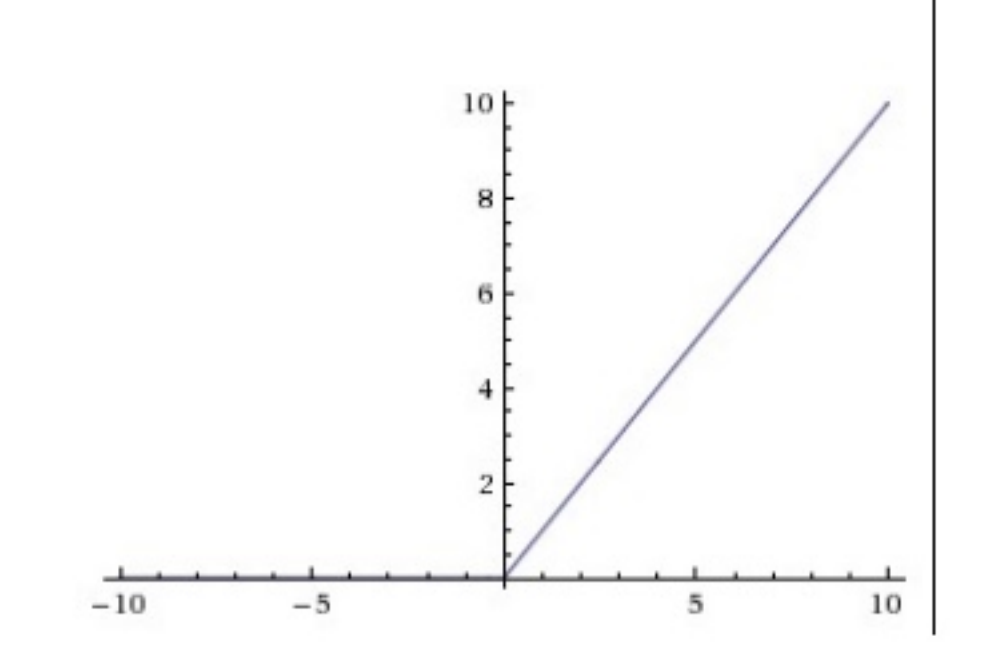

https://cs231n.github.io/neural-networks-1/#classifier

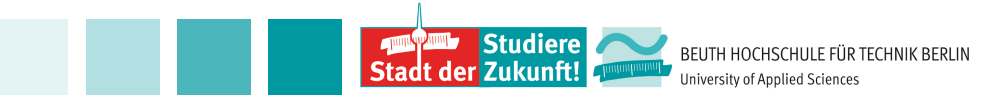

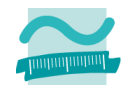

10

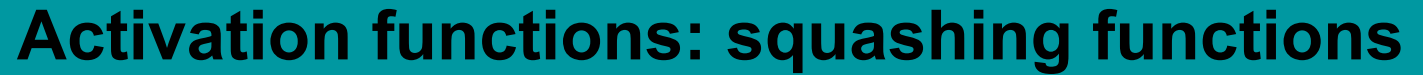

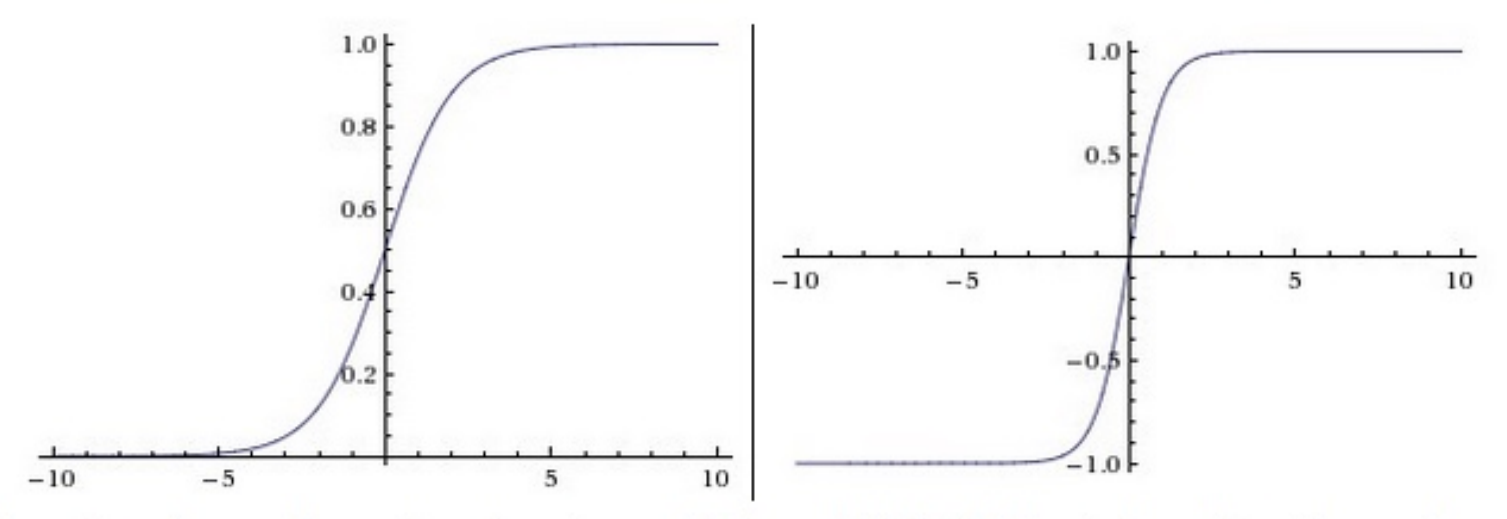

Left: Sigmoid non-linearity squashes real numbers to range between [0,1] Right: The tanh non-linearity squashes real numbers to range between [-1,1].

https://cs231n.github.io/neural-networks-1/#classifier

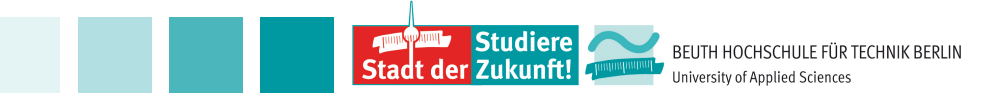

#### **Feedforward neural networks**

#### http://cs231n.github.io/neural-networks-1/

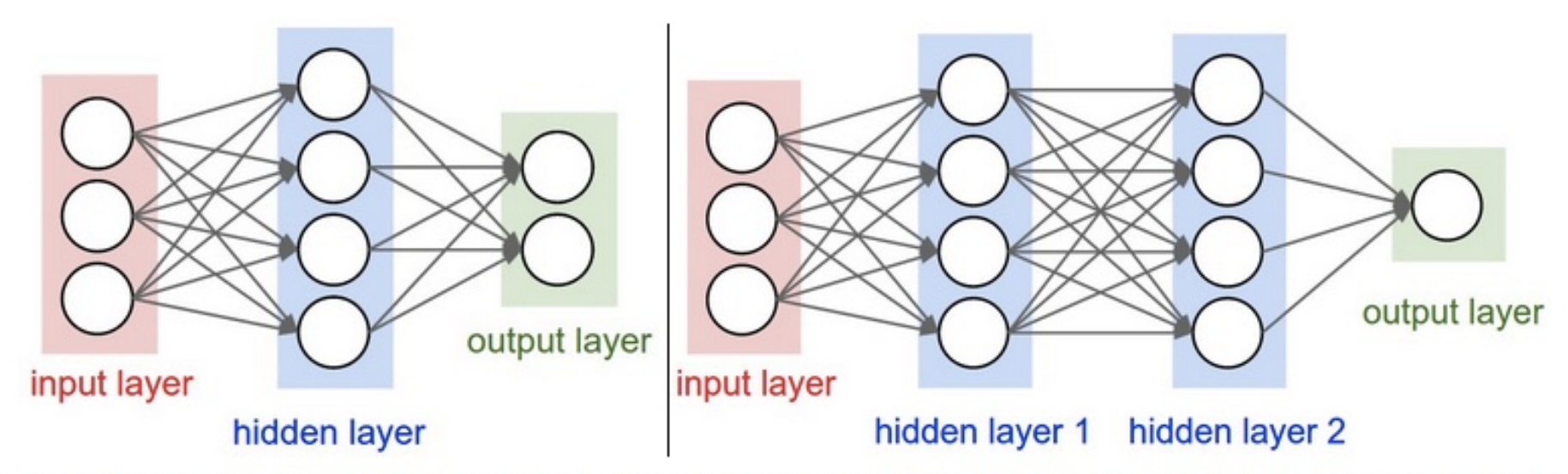

Left: A 2-layer Neural Network (one hidden layer of 4 neurons (or units) and one output layer with 2 neurons), and three inputs. Right: A 3-layer neural network with three inputs, two hidden layers of 4 neurons each and one output layer. Notice that in both cases there are connections (synapses) between neurons across layers, but not within a layer.

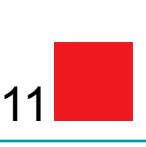

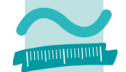

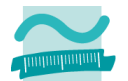

• https://mattmazur.com/2015/03/17/a-step-by-stepbackpropagation-example/

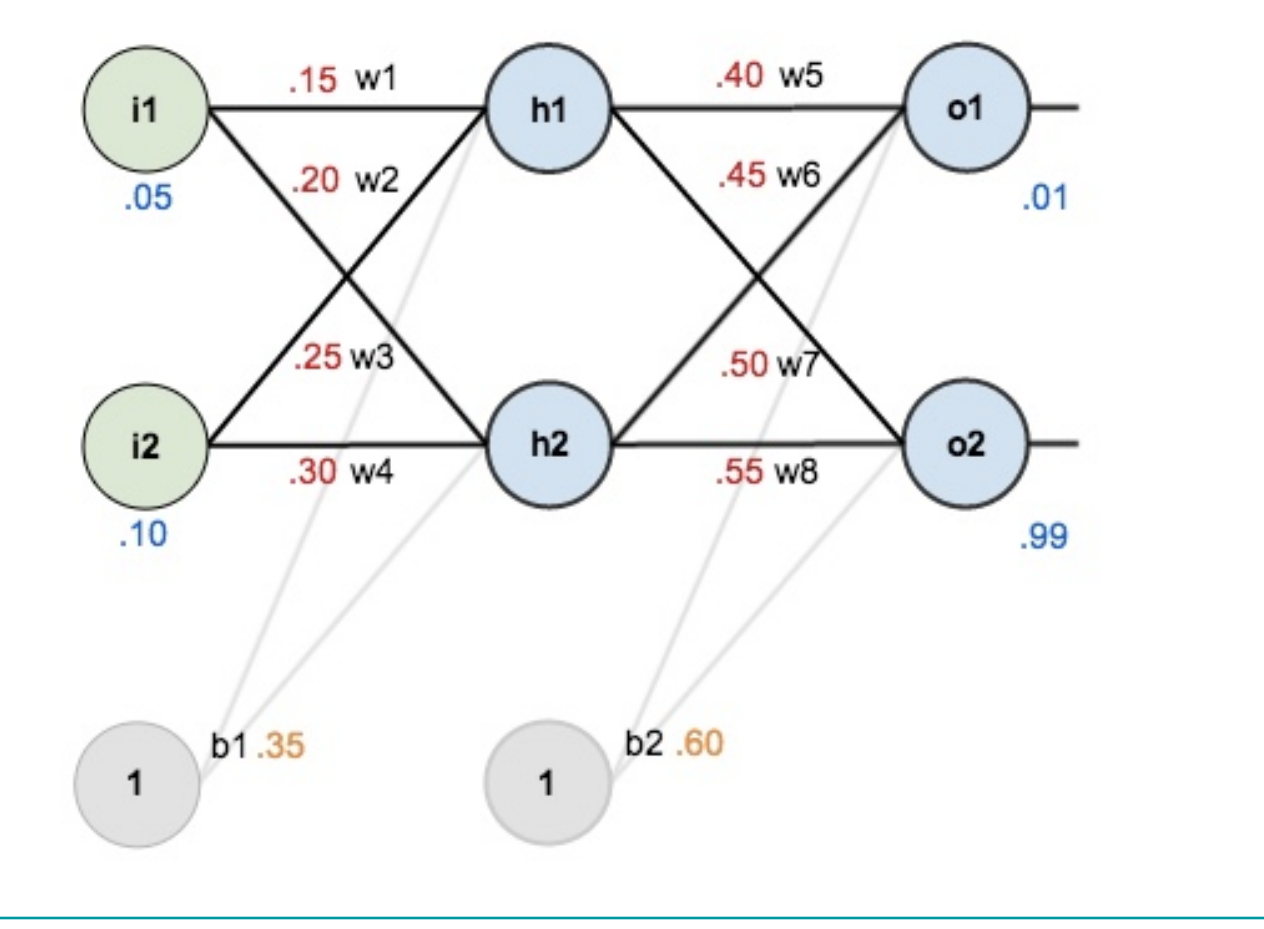

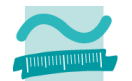

• Calculate the output of neuron h1 for the inputs (0.05, 0.1) and the sigmoid function  $f(x) = \frac{1}{x+2}$  $1 + e^{-x}$ 

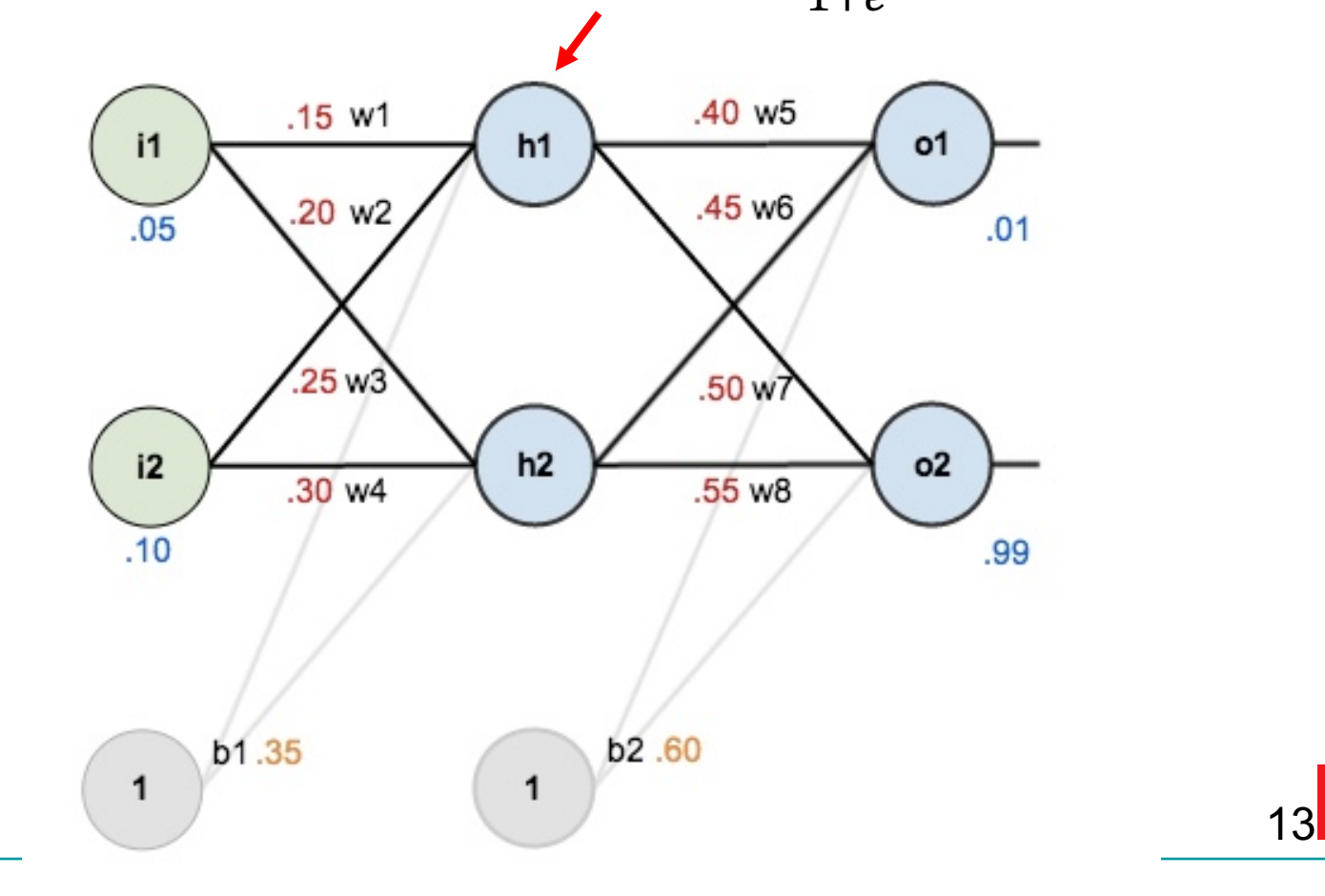

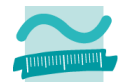

• Calculate the output of neuron h1 for the inputs (0.05, 0.1) and the sigmoid function  $f(x) = \frac{1}{x+2}$  $1 + e^{-x}$ 

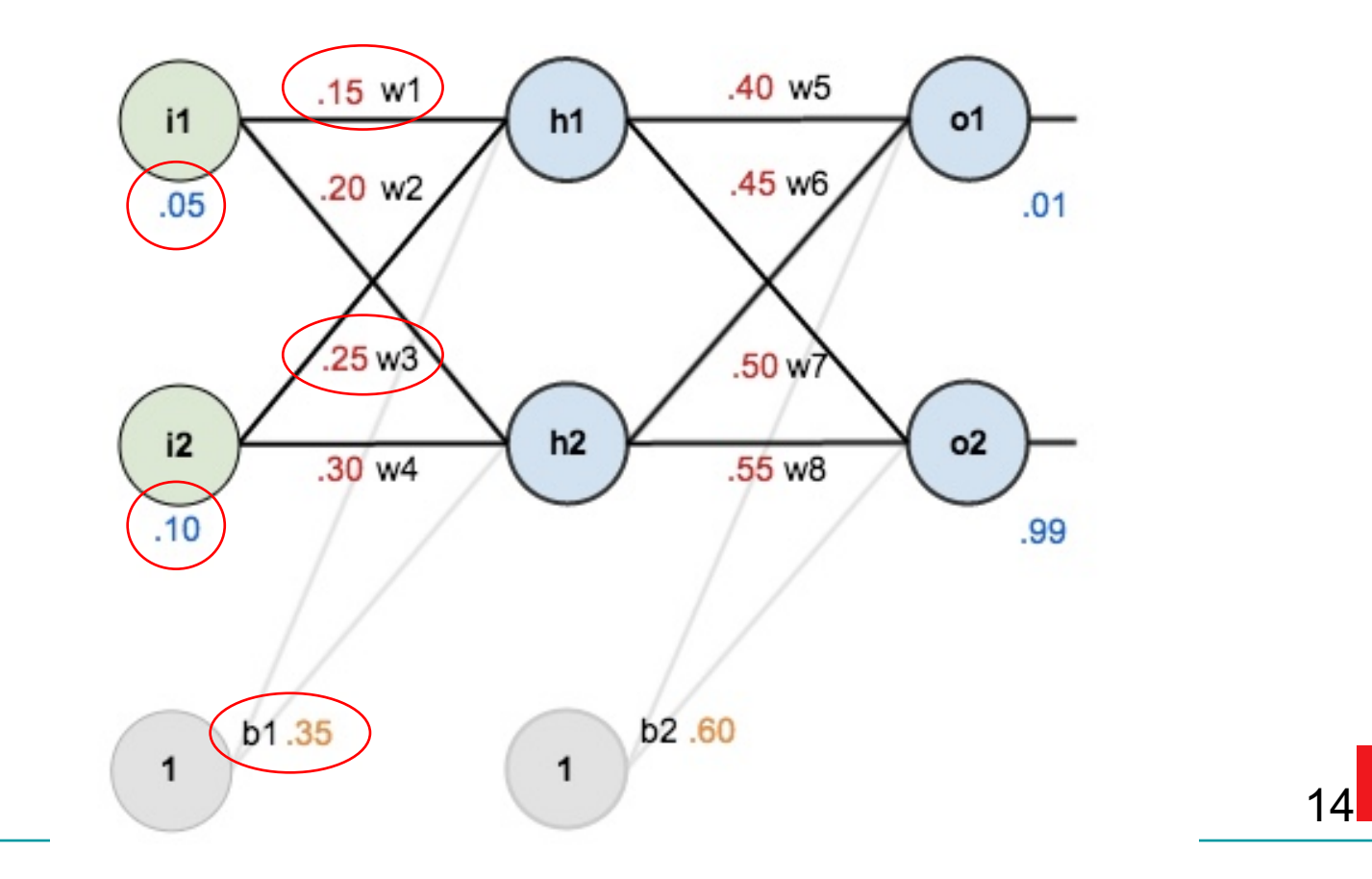

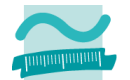

Input h1 =  $0.05*0.15 + 0.10*0.25 + 0.35 = 0.3775$  $\bullet$ 

• 
$$
f(x) = \frac{1}{1 + e^{-0.3775}} = 0.5932
$$

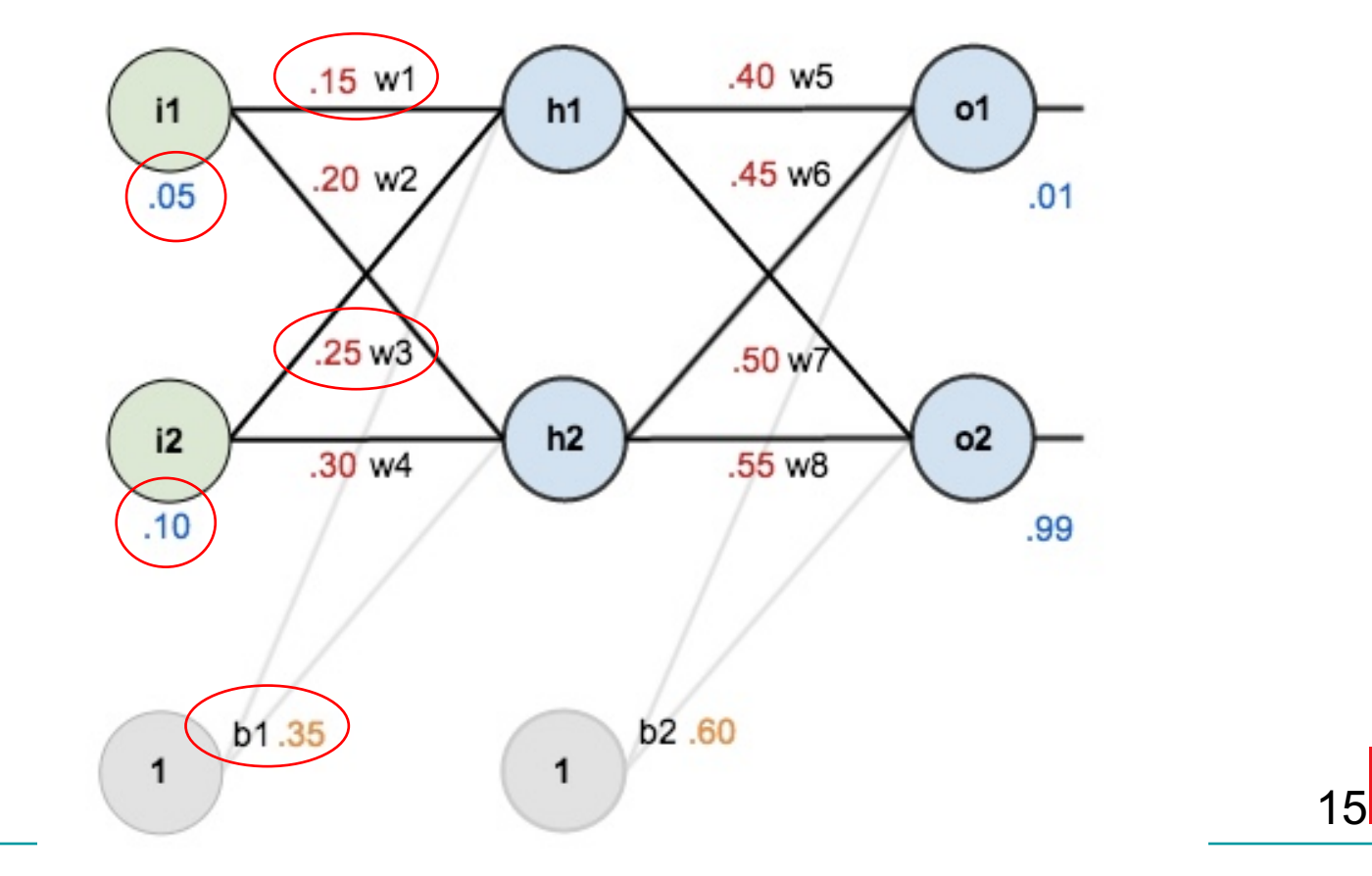

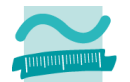

• Calculate the output of neurons o1 and o2 for the inputs (0.05, 0.1) and the sigmoid function  $f(x) = \frac{1}{x+2}$  $1 + e^{-x}$ 

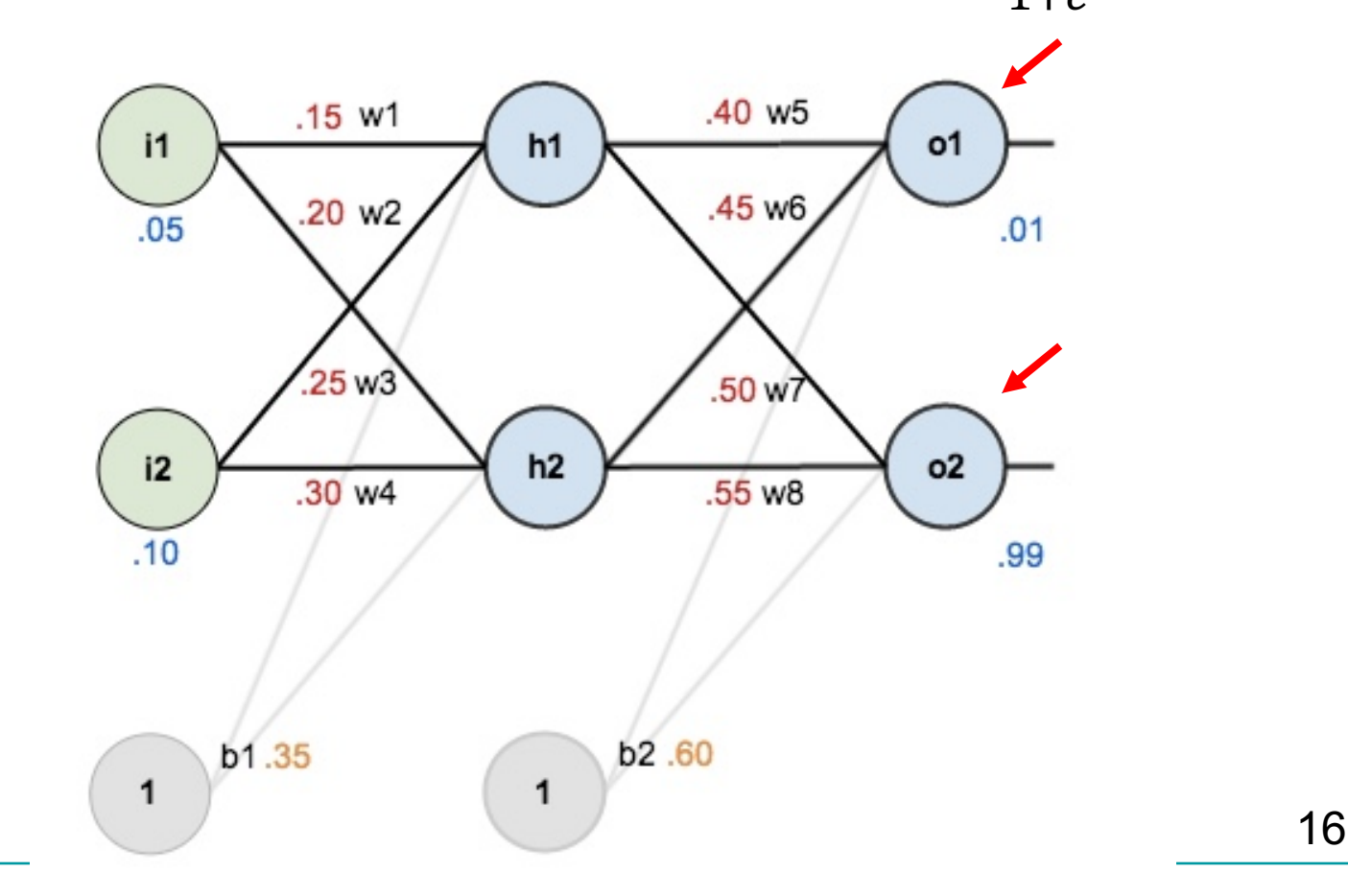

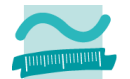

Input  $h2 = 0.05*0.20 + 0.10*0.30 + 0.35 = 0.3925$  $\bullet$ 

• 
$$
f(x) = \frac{1}{1 + e^{-0.3925}} = 0.5968
$$

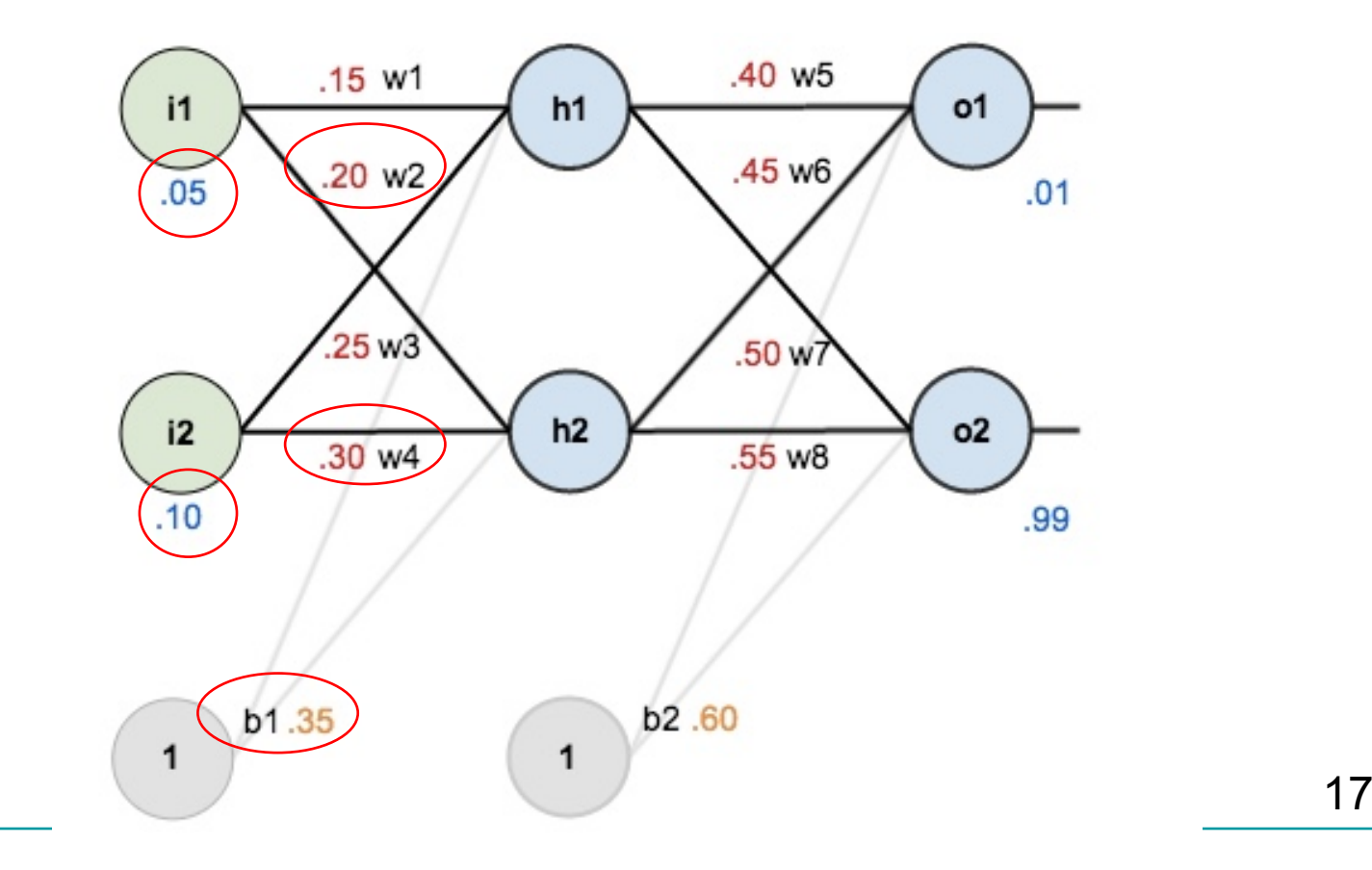

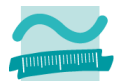

• Input o1 =  $0.5932*0.40 + 0.5968*0.50 + 0.60 = 1.1059$ 

• Out of 
$$
=
$$
  $\frac{1}{1+e^{-1.1059}} = 0.7514$ , Out  $\text{o2} = \frac{1}{1+e^{-1.2249}} = 0.7729$ 

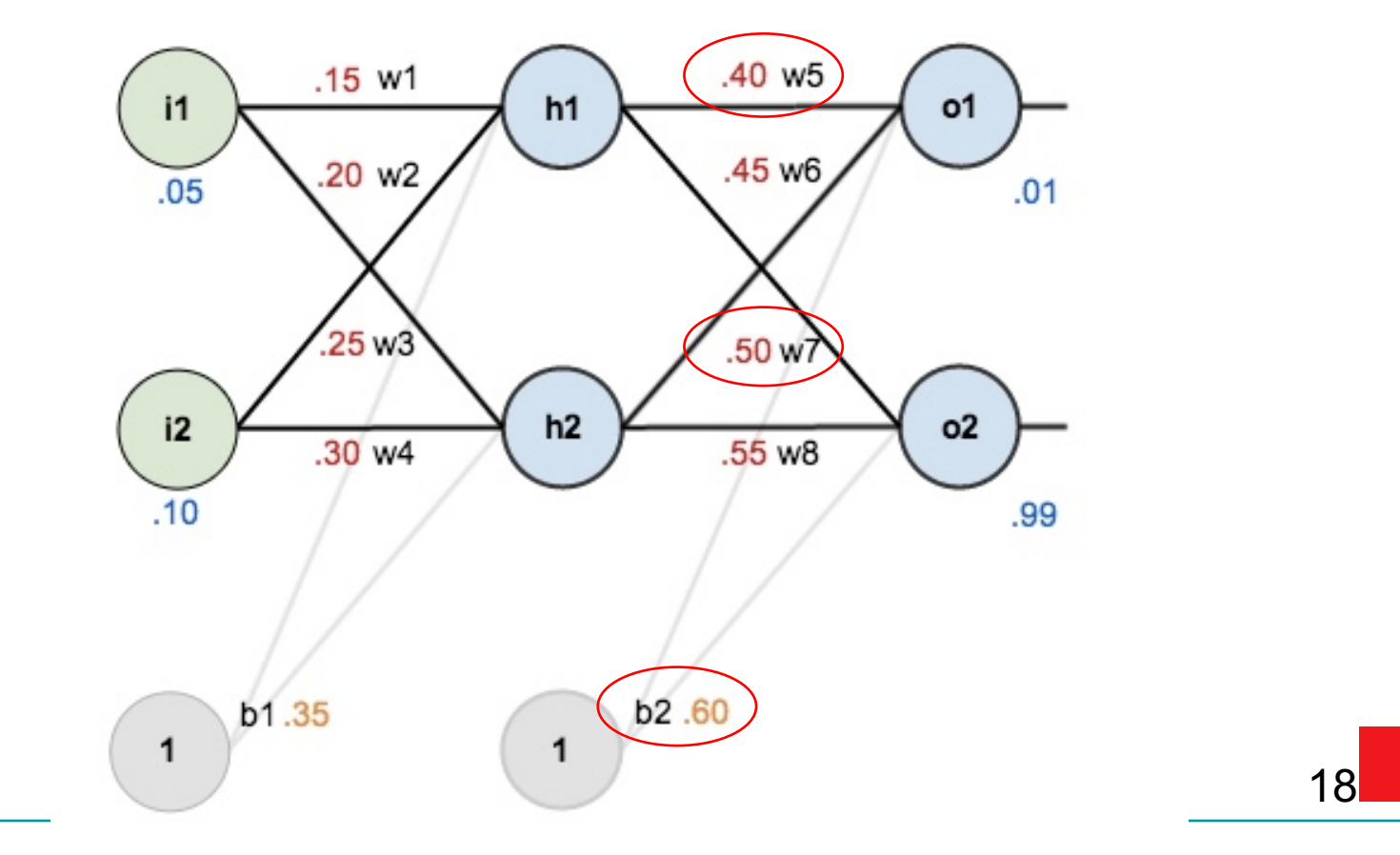

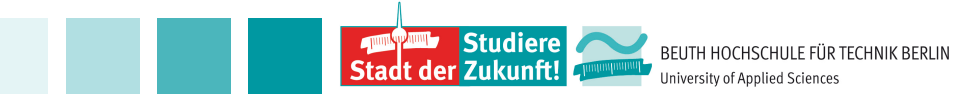

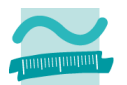

#### **Universal approximation theorem**

"a feedforward network with a linear output layer and at least one hidden layer with any "squashing" activation function (such as the logistic sigmoid activation function) can approximate any Borel measurable function from one finite-dimensional space to another with any desired nonzero amount of error, provided that the network is given enough hidden units.... A neural network may also approximate any function mapping from any finite dimensional discrete space to another."

Deep Learning; Ian Goodfellow, Yoshua Bengio, Aaaron Courville; MIT Press; 2016. P. 198

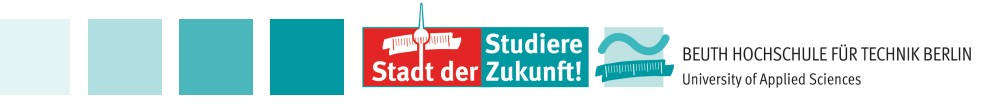

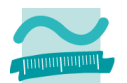

#### **Feedforward neural networks**

Structure must be chosen:

- Number of inputs, of hidden layers, of neurons per hidden layers, activation function, output function, loss function etc. : the hyperparameters;
- **Training costly (also in energy)**
- In the training, the weights are learned (stochastic gradient descent, backpropagation algorithm)

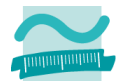

## **Feedforward neural networks**

- **Can be fooled!** 
	- Experiment with 10 000 parabola and random points (5000 each):
		- Class x Parabola, 37.66, 1418.25 Random, 84.65, 222.071
	- 1 hidden layer with 3 units and a bias neuron. If shuffled, accuracy 95%.
	- If not shuffled and all random points first: accuracy 75%.
	- If not shuffled and all parabola points first: accuracy 50%.

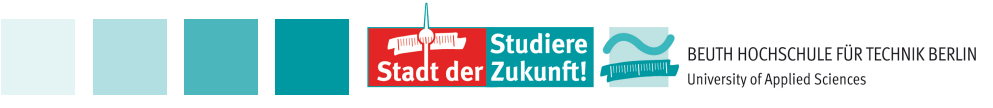

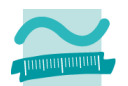

## **Training loop [Cholet p.49]**

- Draw a batch of training samples x with class T
- Run the network on x to obtain output O
- Compute the loss of the network, i.e. mismatch between O and T
- Compute the gradient of the loss
- Update the weights
- Repeat till termination condition: the errors do not change or the loss is small enough

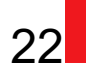

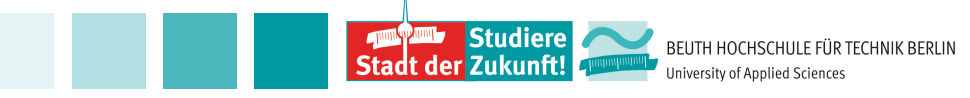

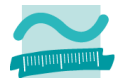

**Hands-On – Compute the loss (Mean Squared Error)**

\n- Loss = 
$$
\sum_{i=1}^{2} \frac{1}{2} (T_i - O_i)^2
$$
\n- $T_1 = 0.01$ ,  $T_2 = 0.99$ ,  $O_1 = 0.7514$ ,  $O_2 = 0.7729$
\n- Loss =  $\frac{1}{2} (0.01 - 0.7514)^2 + \frac{1}{2} (0.99 - 0.7729)^2$  = 0.2984
\n

23

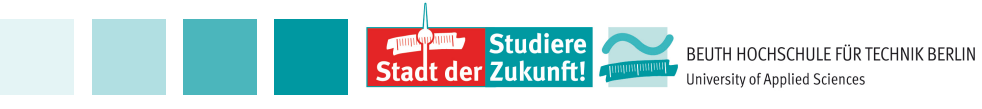

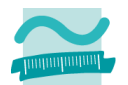

#### **Gradient of the loss: Why?**

- If the loss is not 0, how do we know whether we should increase a weight or decrease it?
- We need to know whether our overall function is ascending (weight should be decreased) or descending (weight should be increased). For a simple function f:  $R \rightarrow R$ , the derivative
	- gives this information.
	- For a complex function f:  $R^n \rightarrow R^m$ , the gradient gives this information,

Studiere

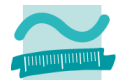

**Gradient of the loss: Why?**

The derivative below shows that f increases at

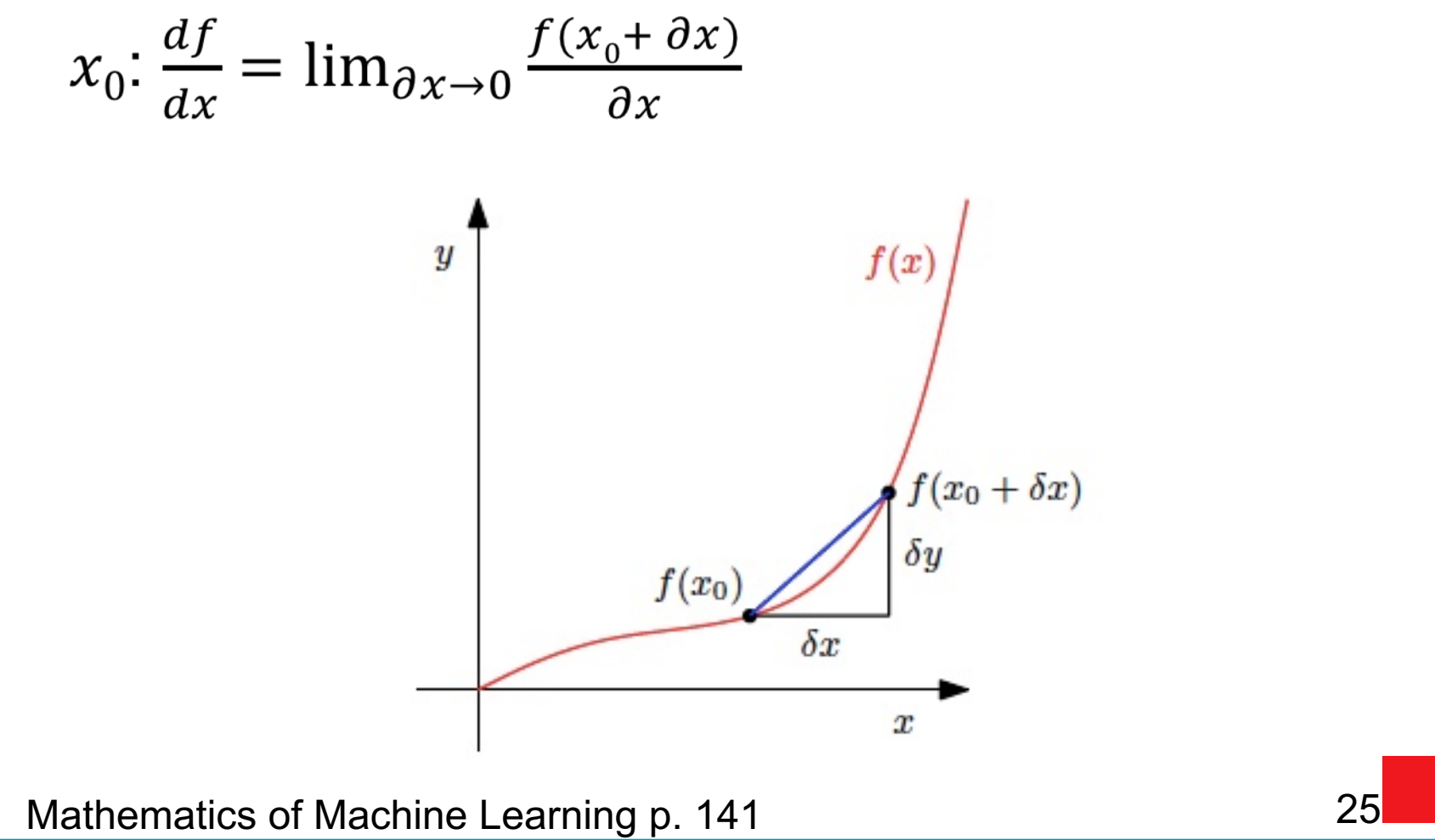

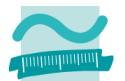

## **Gradient of the loss: Why?**

- For a complex function f:  $R^n \to R^m$ , the gradient of the loss  $\nabla loss$  gives this information.
- New weights:  $w' = w l \nabla Loss$ , where l is the learning rate.

26

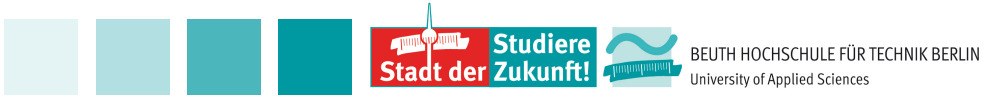

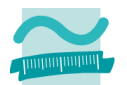

#### **Backpropagation**

**Uses partial derivatives and the chain rule to** calculate the change for each weight efficiently. Starts with the derivative of the loss function and propagates the calculations backwards.

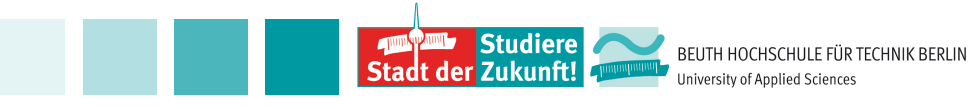

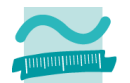

How much a change in  $w_5$  affects the loss? To know it, calculate the partial derivative of the loss with respect to w5. There is a chain of three functions:

■ Loss = 
$$
\sum_{i=1}^{2} \frac{1}{2} (T_i - O_i)^2
$$
  
■  $O_i = \frac{1}{1 + e^{-Input_i}} \cdot \frac{1}{2}$ 

$$
\text{Input}_i = \sum_{k=1}^{2} wk * ik + b2
$$

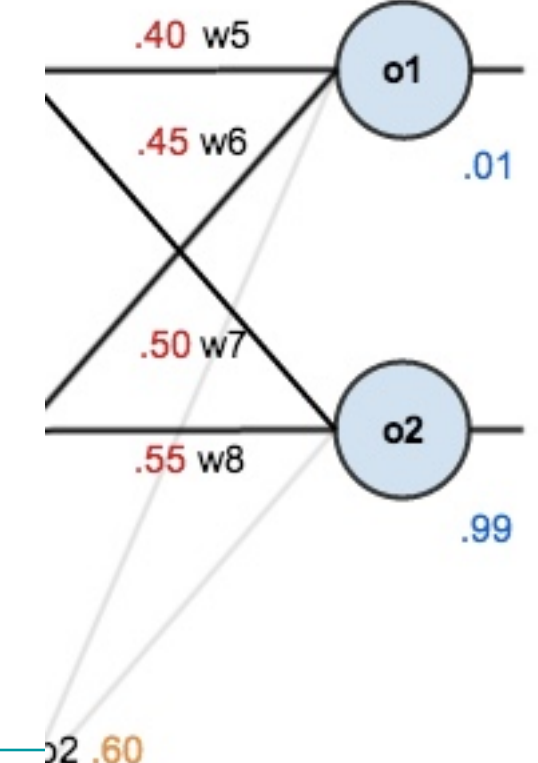

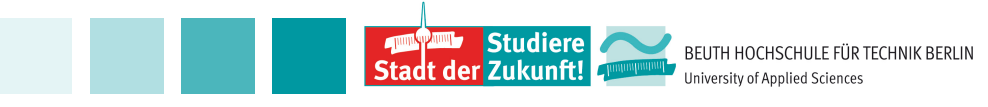

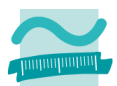

**Partial derivatives with respect to**  $w5$ **:** 

$$
\text{Loss} = \frac{1}{2} (T1 - 01)^2 + \frac{1}{2} (T2 - 02)^2
$$
  
01 = 
$$
\frac{1}{1 + e^{-Input} - 1}
$$

 $Input_1 = w5 * out h1 + w6 * out h2 + b2$  $\mathcal{L}(\mathcal{A})$ 

$$
\frac{\partial Loss}{\partial w5} = \frac{\partial Loss}{\partial 01} * \frac{\partial 01}{\partial Input_{-1}} * \frac{\partial Input_{-1}}{\partial w5}
$$

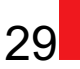

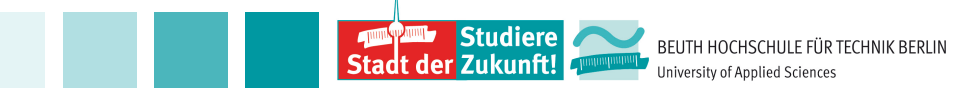

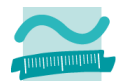

$$
\text{Loss} = \frac{1}{2} (T1 - 01)^2 + \frac{1}{2} (T2 - 02)^2
$$
\n
$$
\frac{\partial \text{Loss}}{\partial 01} = \frac{1}{2} * 2(T1 - 01) * -1 = -(T1 - 01) = 0.7414
$$

 $T1: 0.01$  and  $01: 0.7514$ 

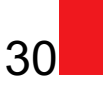

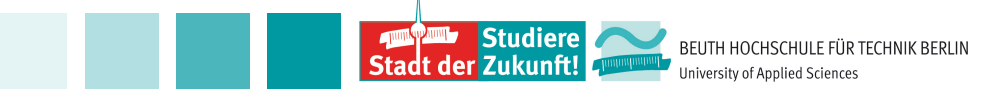

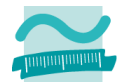

$$
O1 = \frac{1}{1 + e^{-Input} - 1}
$$
  
\n
$$
\frac{\partial O1}{\partial Input} = O1(1 - O1) = 0.7514 (1 - 0.7514) = 0.1868
$$

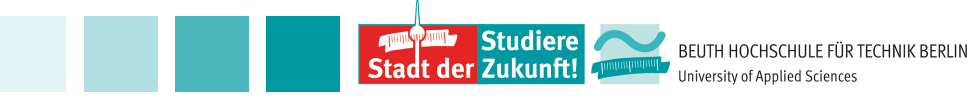

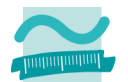

#### $Input_1 = w5 * out h1 + w6 * out h2 + b2$

$$
\frac{\partial Input_{-1}}{\partial w5} = out \ h1 = 0.5932
$$

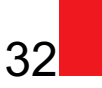

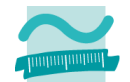

 $\frac{\partial Loss}{\partial w5} = \frac{\partial Loss}{\partial 01} * \frac{\partial 01}{\partial Input_1} * \frac{\partial Input_1}{\partial w5}$ 

 $\frac{\partial Loss}{\partial w5} = 0.7414 * 0.1816 * 0.5932 = 0.0821$ 

 $W5' = W5 - l * 0.0821 = 0.4 - 0.5 * 0.0821 =$ 0.3589

• With 0.5 as learing rate.

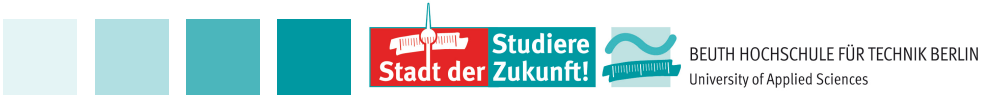

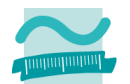

#### **Feedforward neural networks**

Compact graphical representation: W is the weights-matrix. Deep Learning; Ian Goodfellow, Yoshua Bengio, Aaaron Courville; MIT Press; 2016. P. 174

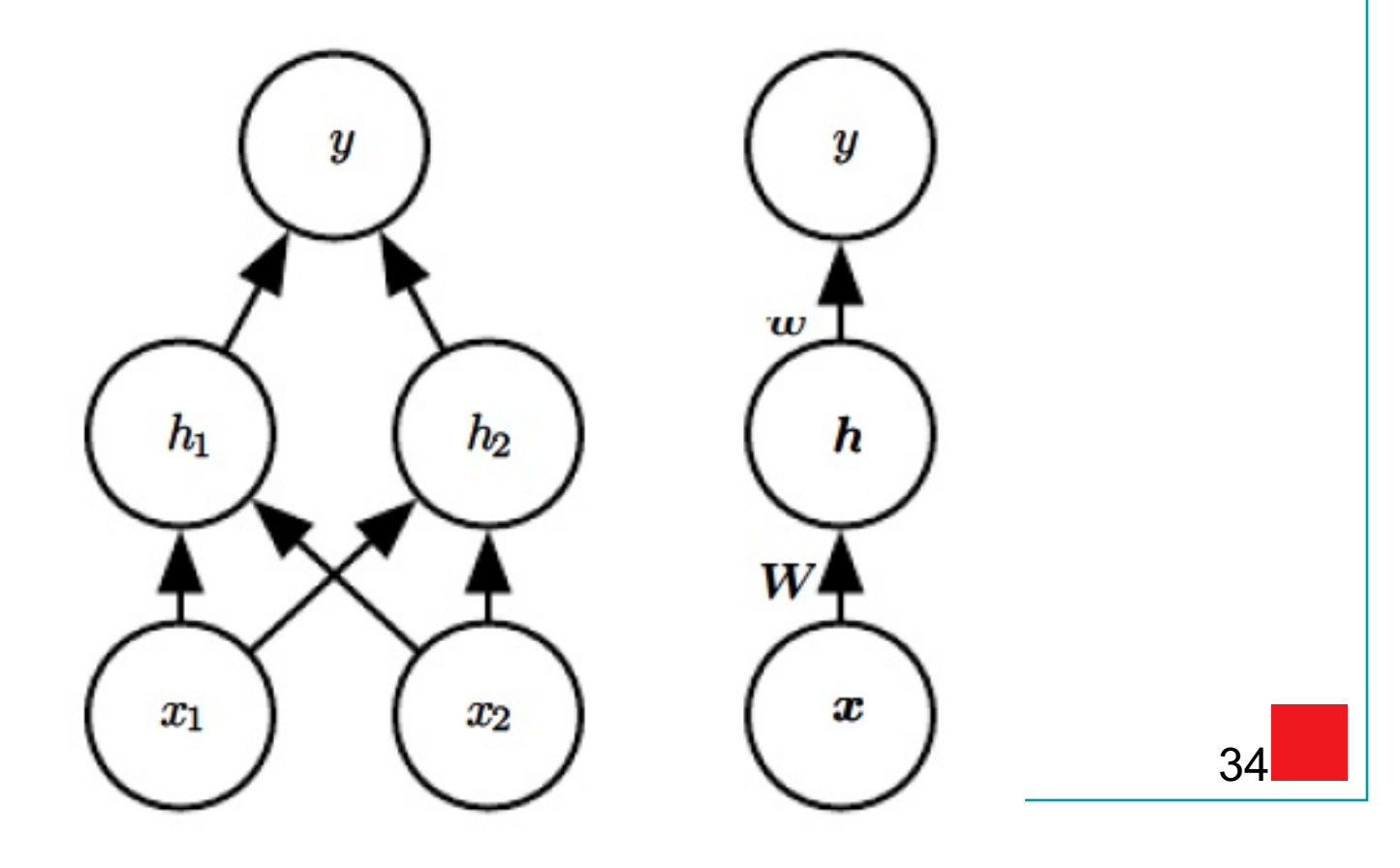

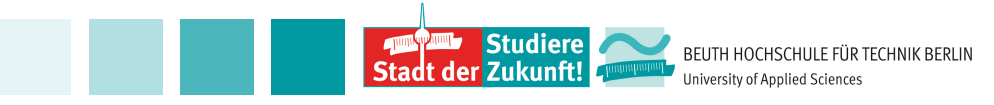

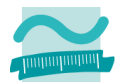

#### **Feedforward neural networks**

- Compact graphical representation: W is the weights-matrix.
- *h = g(Wx) h: neurons in the hidden layer, x : input, g: activation function.*
- *Our example W x*

```
0.15 0.25 0.35
0.2 0.2 0.3 0.35 0.05 0.1 1
```
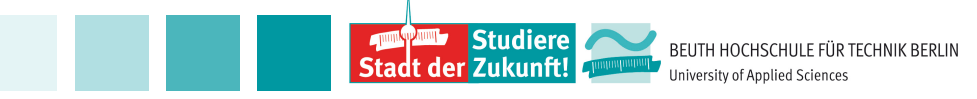

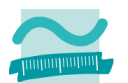

#### **Neural networks and deep learning**

■ Well-known types of NN:

- Convolutional Neural Networks (CNN) reduce fully connectedness through the use of a convolutional operator.
- **Long Short Term Memory (LSTM) neural** networks – topology is recurrent.

■ Hidden layers extract increasingly abstract features from the data

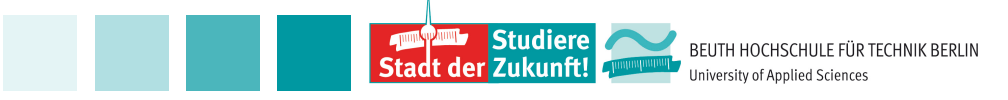

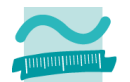

37

#### **Neural networks and deep learning**

**Hidden layers extract increasingly abstract** features from the data - Deep Learning p. 6

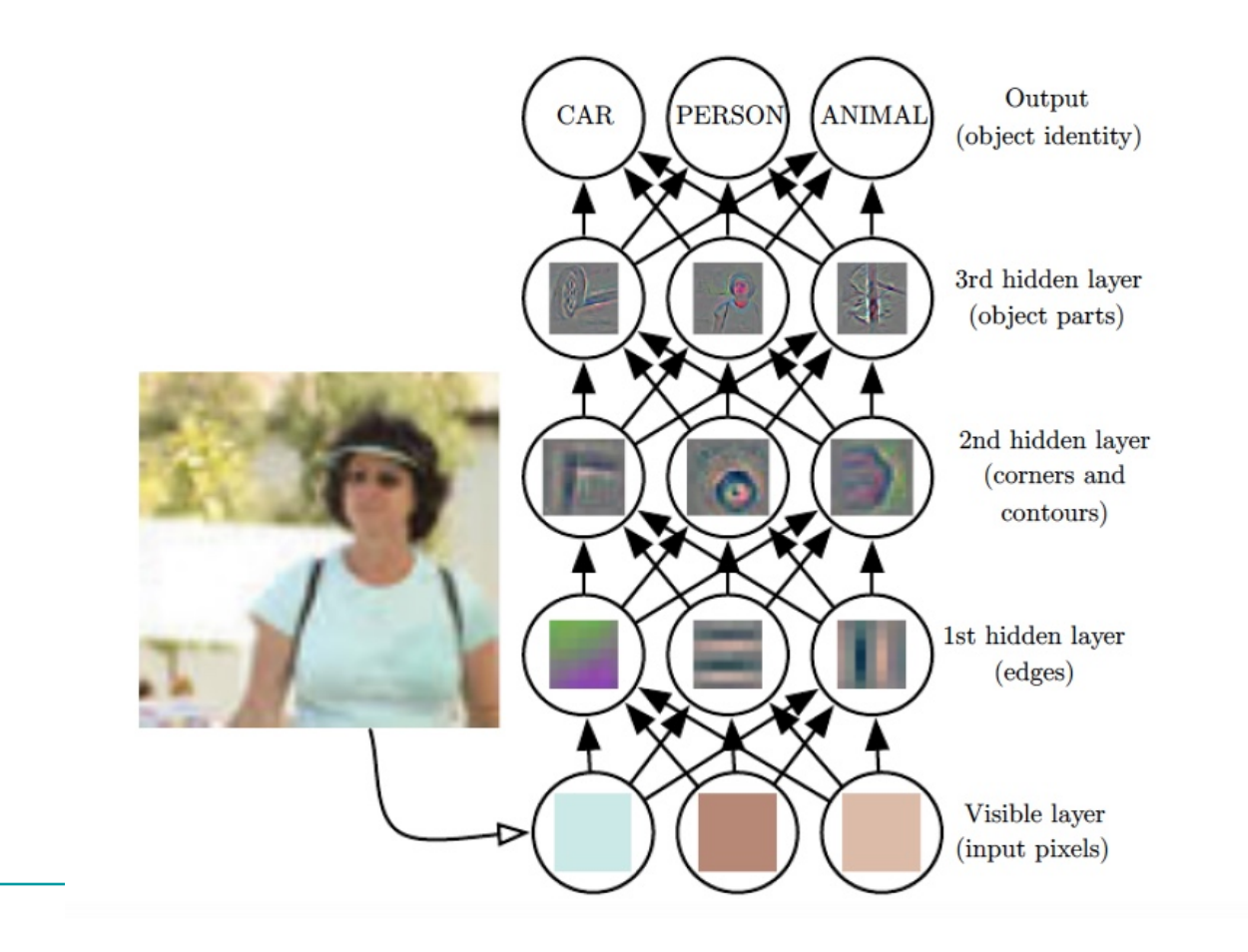

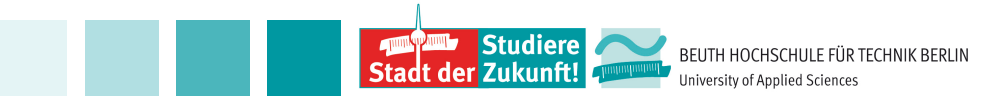

#### **References**

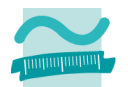

- **Figure 2.5 François Chollet. Deep Learning with Python.** Manning 2018.
- Marc Peter Deisenroth, A. Aldo Faisal, Cheng Soon Ong. The Mathematics of Machine Learning. https://mml-book.github.io/ Ian Goodfellow, Yoshua Bengio, Aaaron Courville. Deep Learning. MIT Press; 2016.

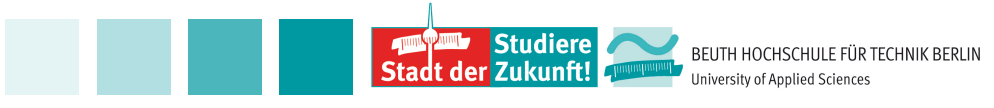

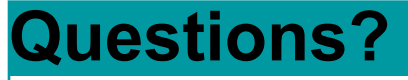

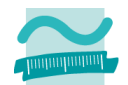

# **Thank you for your attention!**